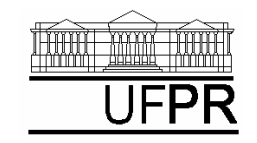

UNIVERSIDADE FEDERAL DO PARANÁ

*CURSO DE ENGENHARIA MECÂNICA*

**TM-226 LINGUAGEM DE PROGRAMAÇÃO II, Turma A, 2009/2**

## **EXERCÍCIO DO DIA: AULA DO CAPÍTULO 11**

**(Execução individual)**

Implementar um programa computacional em Fortran para executar o seguinte:

- 1) Calcular o logaritmo decimal de  $x = 1$ , 10, 100, 1000, 10 mil e 100 mil e atribuir o resultado a y.
- 2) Escrever em um arquivo os valores de x e y.
- 3) Gerar um gráfico de y versus x com o Wgnuplot.